# Differences in automated testing on MeeGo and Android mobile platforms

Oleksandr Kachur Vladimir Sayenko

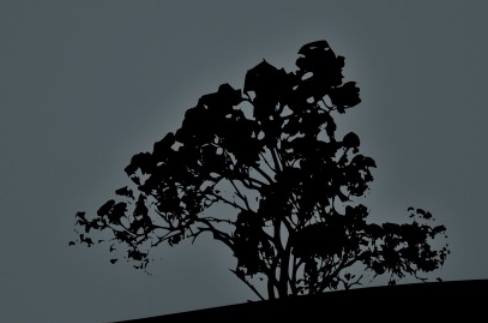

# *MeeGo tools*

- Testrunner-lite tool that executes tests on real device.
- Testrunner GUI front end for testrunner-lite.
- Tdriver automation test API for QT applications.
- Testplanner tool for writing and executing test plans

#### *Testrunner*

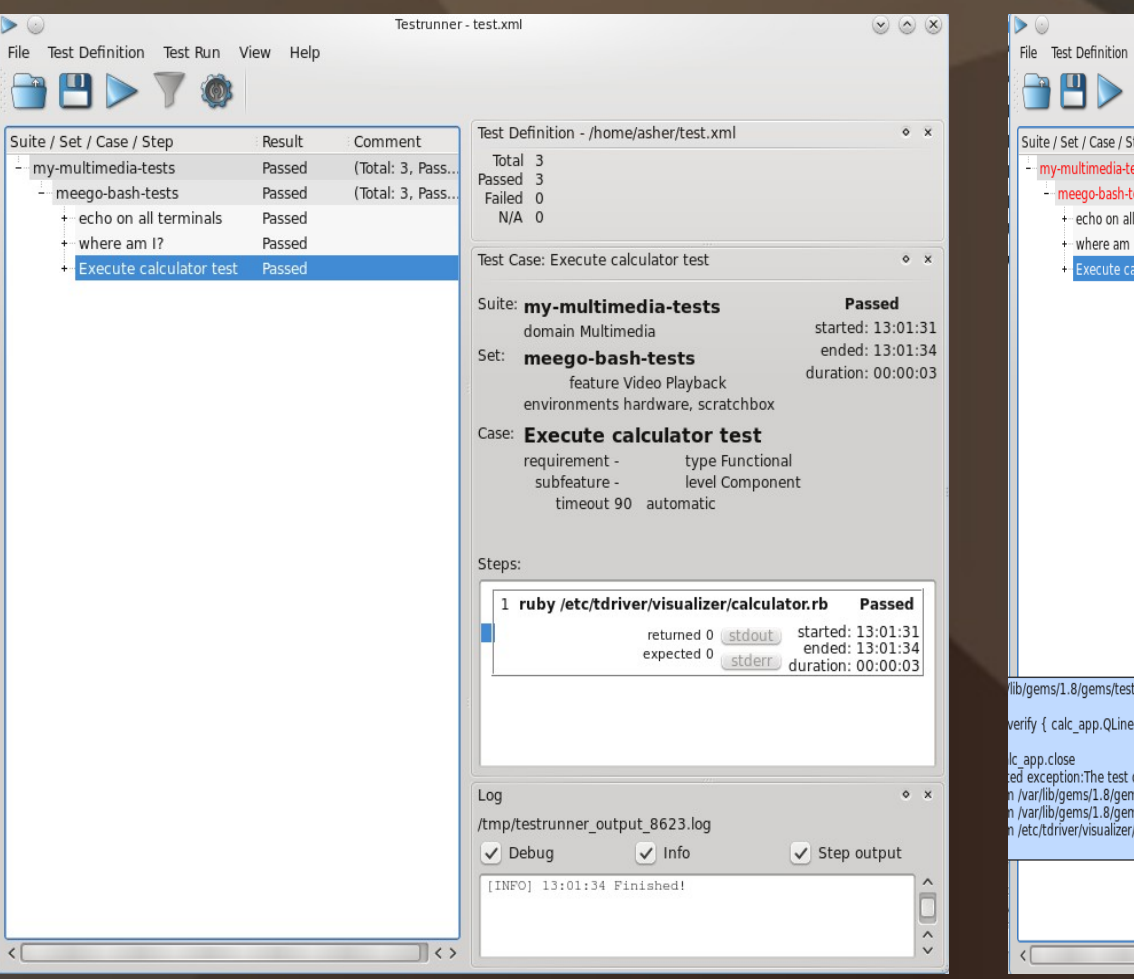

 $\triangleright\heartsuit$ 

 $\langle$ 

+ where **Execu** 

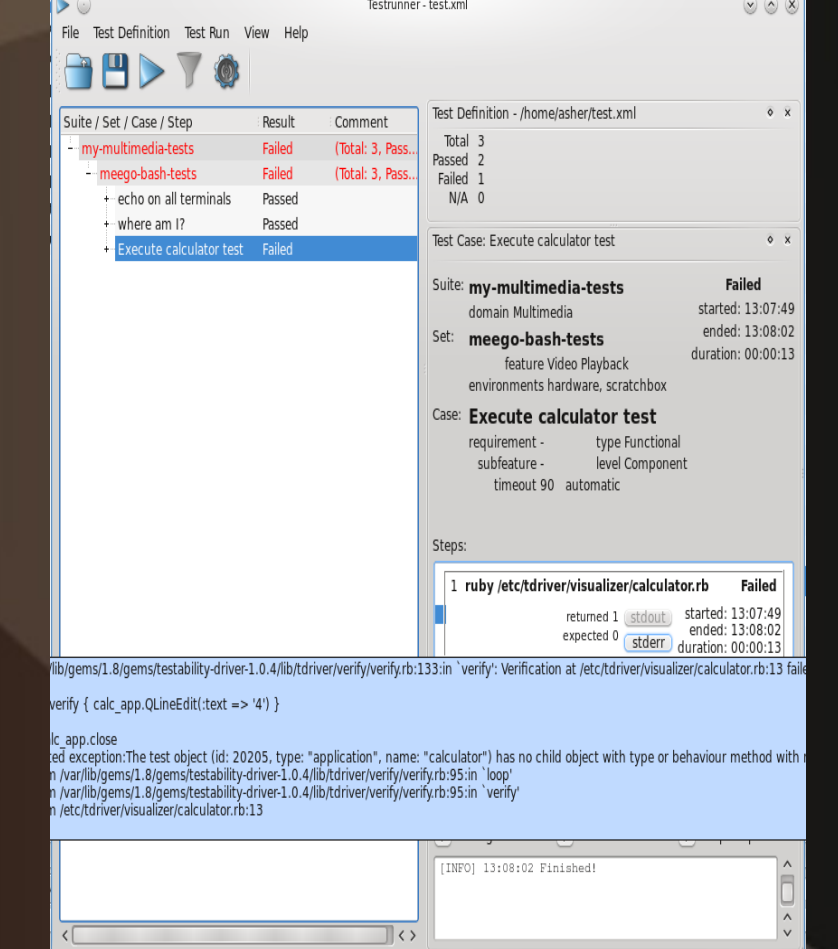

# *TDriver*

Testability Driver TDriver is a testing tool open sourced by Nokia. It will make test automation possible for Qt applications running on any platform that runs Qt

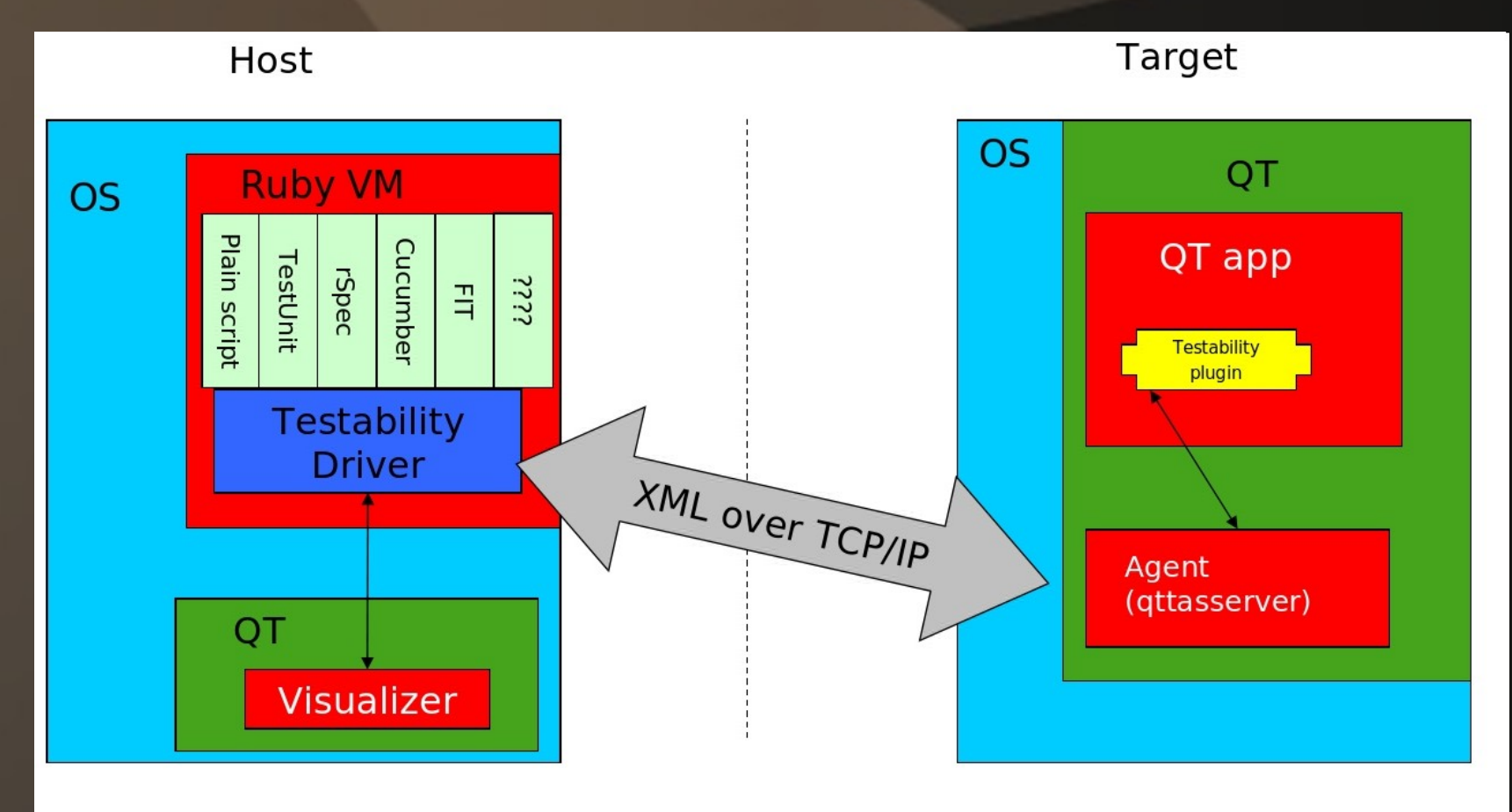

# *Android problem*

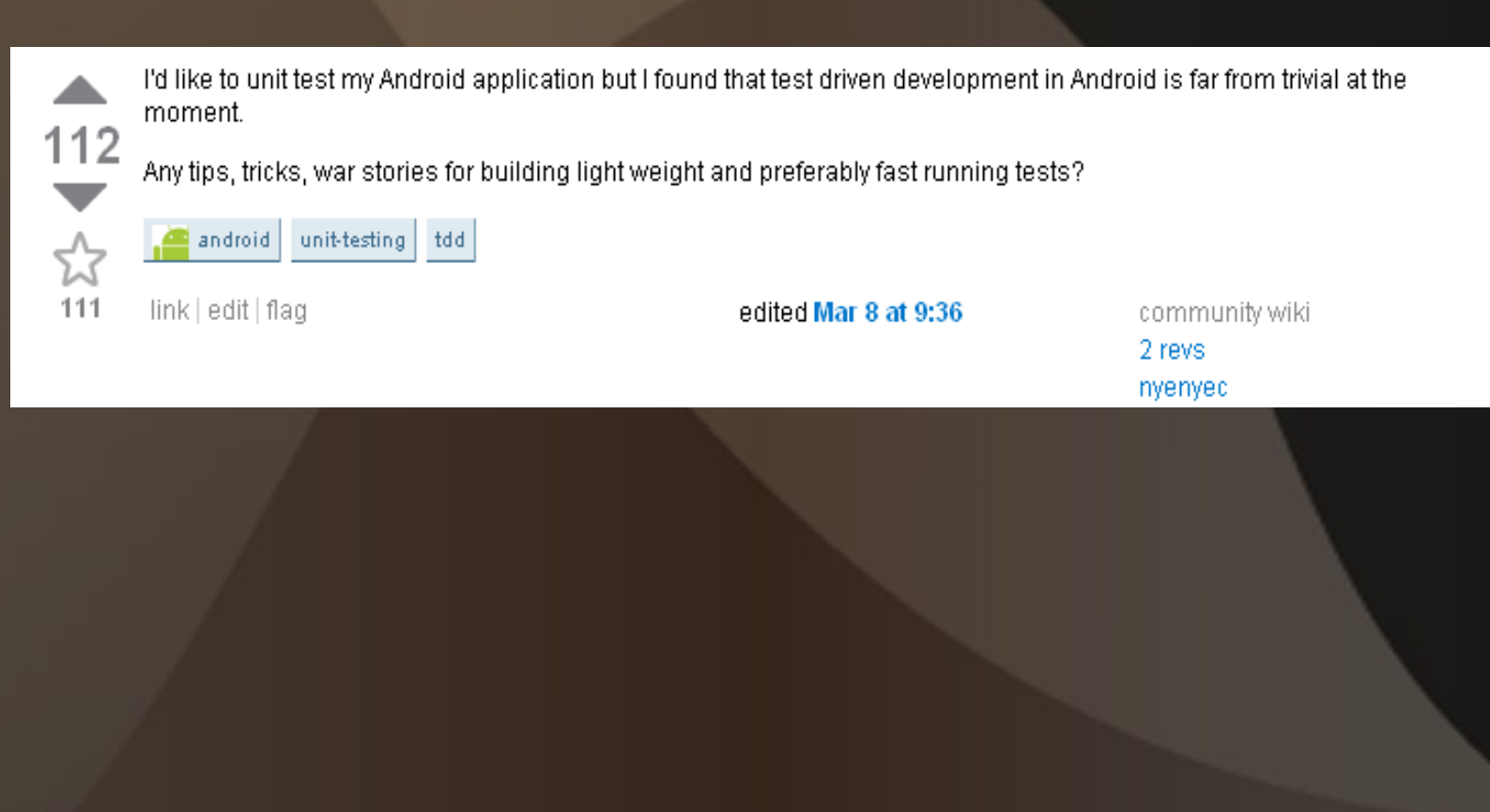

# *Android tools*

- $\bullet$  ADB android debug bridge. A versatile tool lets you manage the state of an emulator instance or Androidpowered device.
- ddmlib java lib from Dalvik Debug Monitor Service (need to recompile due to localhost hardcode)
- Robotium is a test framework created to make it easy to write automatic black-box test cases for Android applications. Open source. Released by Jayway
- Android Emulator a QEMU-based device-emulation tool that you can use to design, debug, and test your applications in an actual Android runtime environment.
- Logcat Lets you read system log messages that are output on an Android device or emulator.
- Junit/TestNG unit testing lib

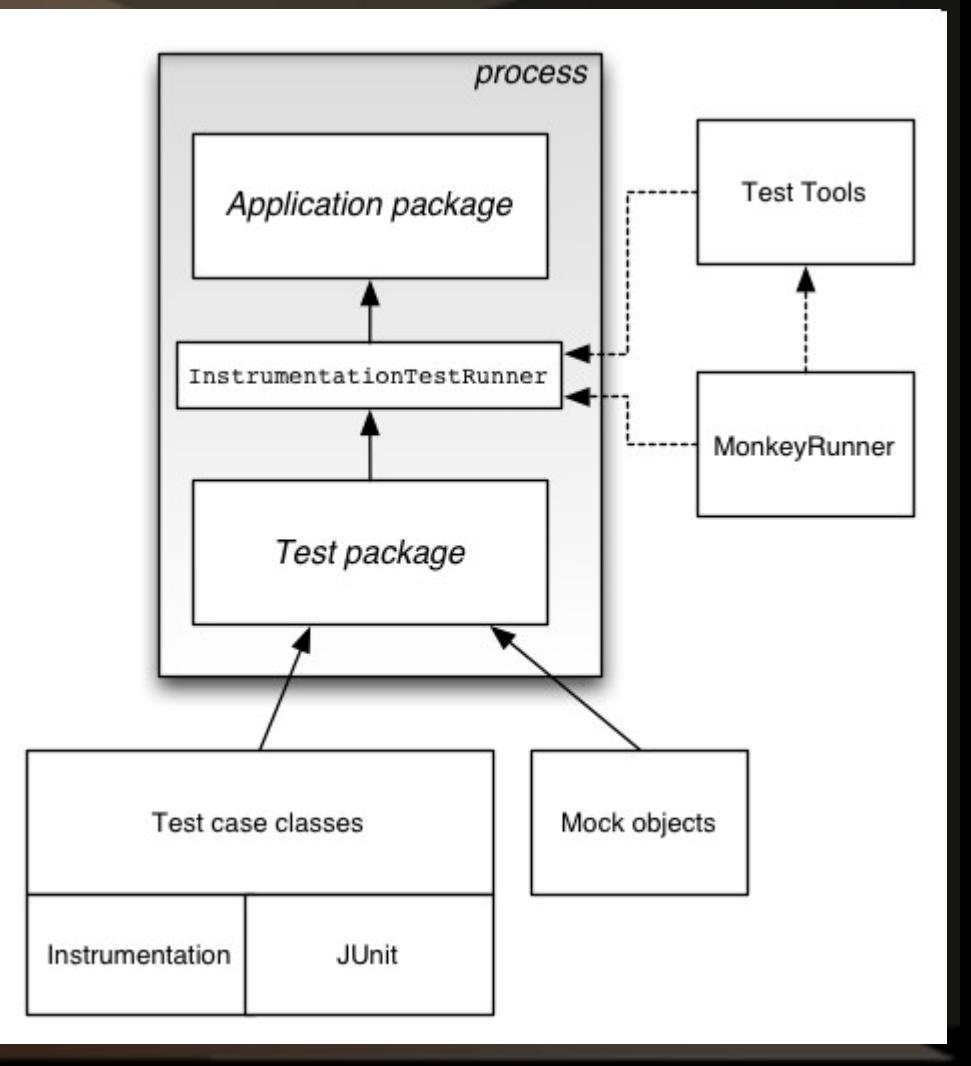

# *Eclipse Junit view*

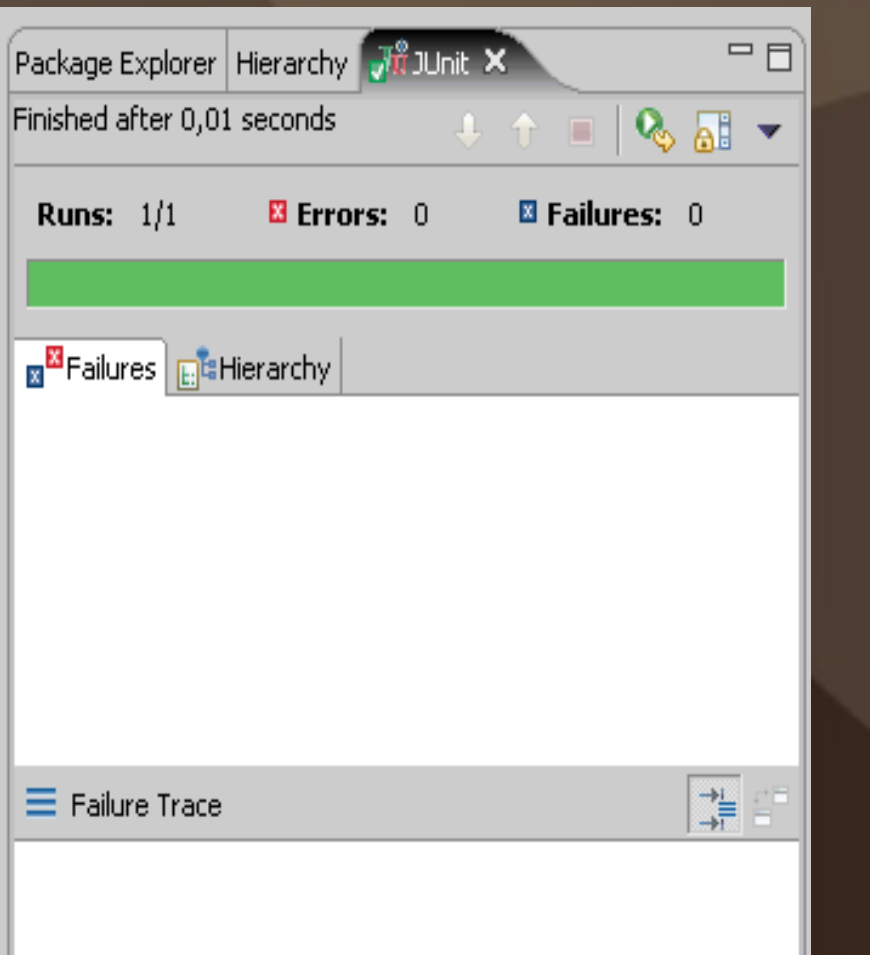

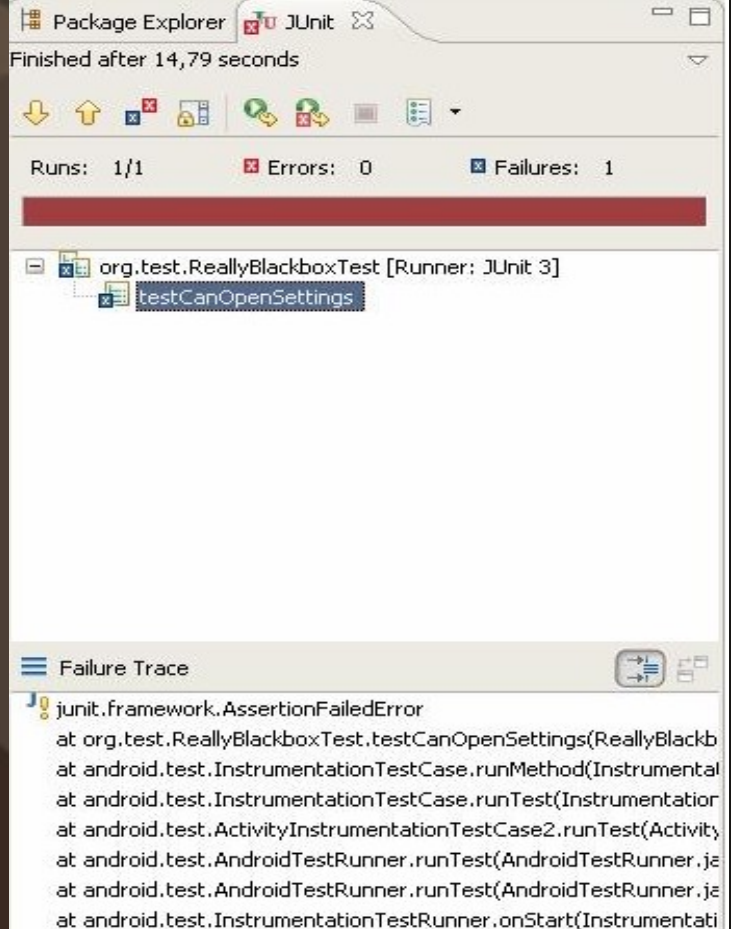

at android.app.Instrumentation\$InstrumentationThread.run(Instru

#### *Android instrumentation*

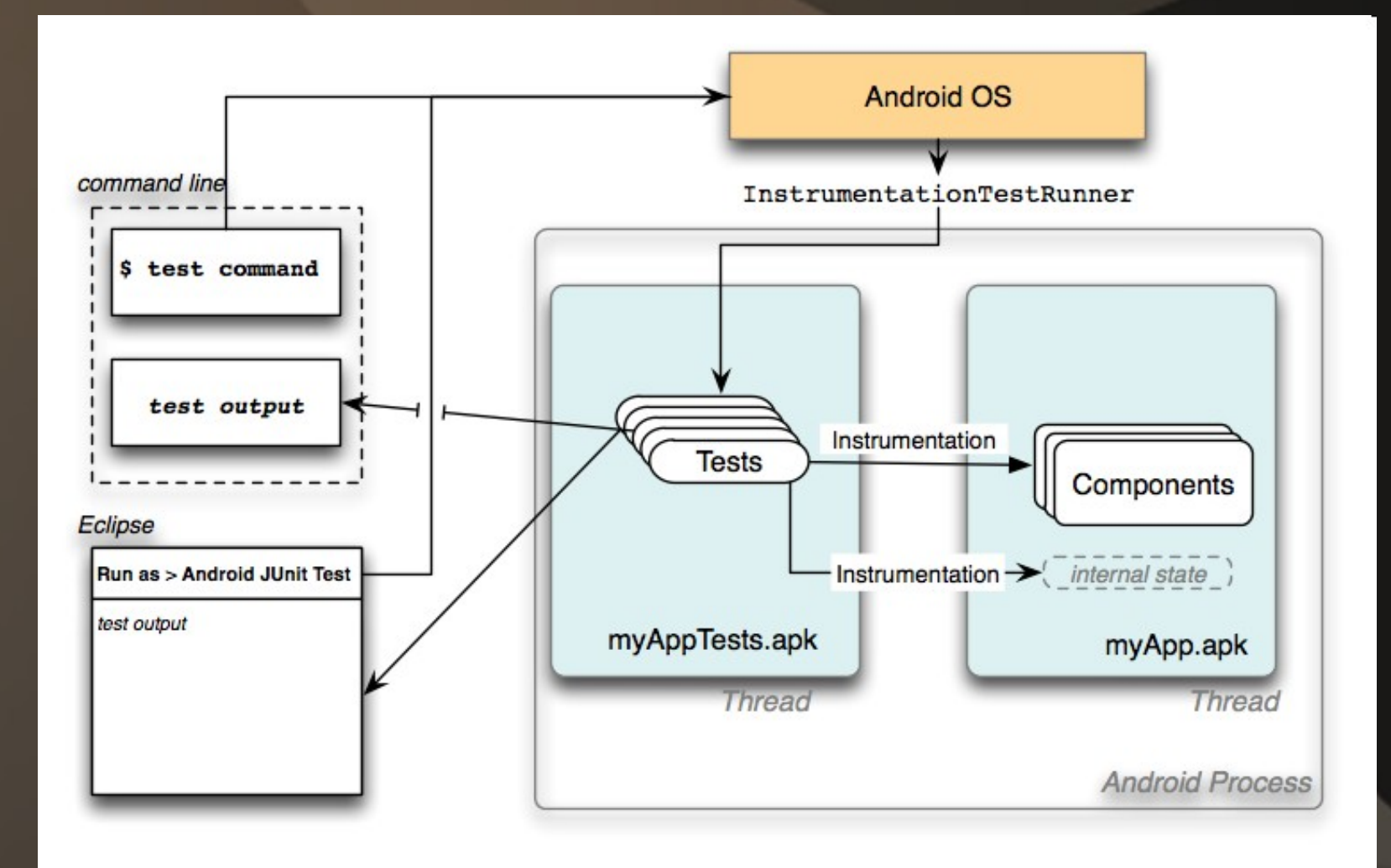

#### *MeeGo and Android host based testing architectures*

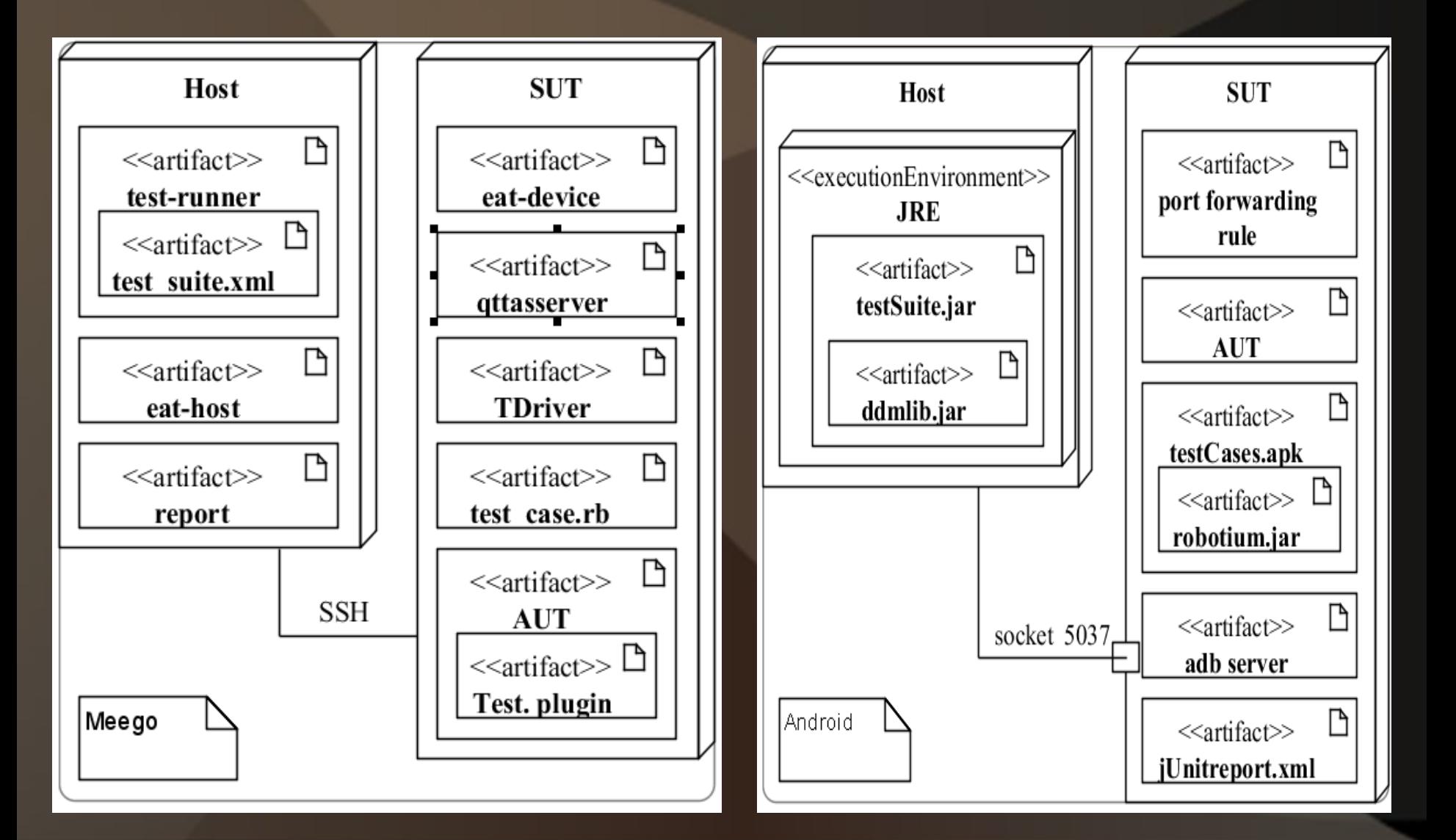

# *MeeGo and Android testing features*

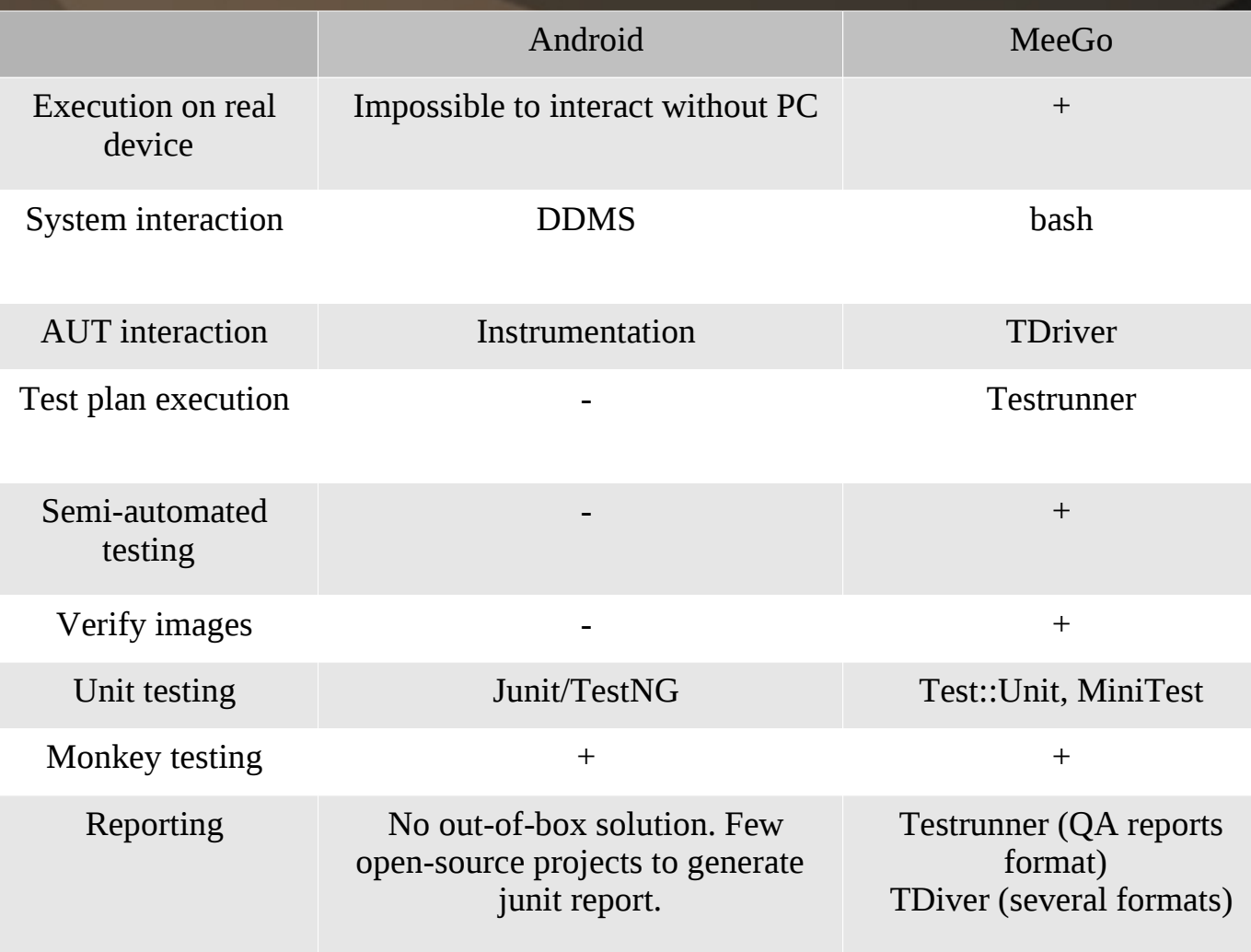

#### *MeeGo testing fails when*

- You write app without QT
- Your app doesn't have TDriver support
- You try to run app inside emulator on workstation with non-Intel hardware

## *Android testing fails when*

- You don't have key for already packed app (but you have a chance to resign it)
- You are not familiar with Java
- You need to run tests remotely: – Hardcoded "localhost" in ddmlib
	- Hardcoded "localhost" in emulator (port forwarding rule is required)

#### *MeeGo test flow*

- Start test case (testrunner) dev machine
- Call TDriver test (via SSH) SUT
- Retrieve results (via SSH)
- Generate report

### *MeeGo demo test*

## *Android test flow*

- Start test case (IDE/Java) dev machine
- Call Instrumentation test (via adb) SUT
- Retrieve results (via adb)
- Generate report

# *Android demo test*

### *Summary*

- MeeGo testing fails if you don't have a real device or Intel hardware.
- Android doesn't provide out-of-box solution for host based automated testing but it can be easily implemented.
- With significant differences in tools and languages there is similar design in Android and MeeGo automation test frameworks.